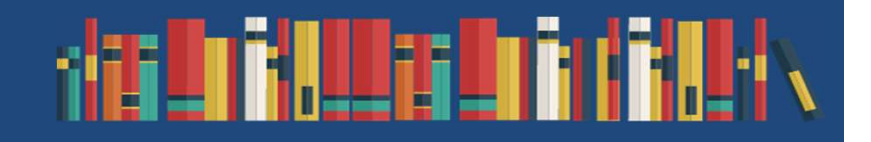

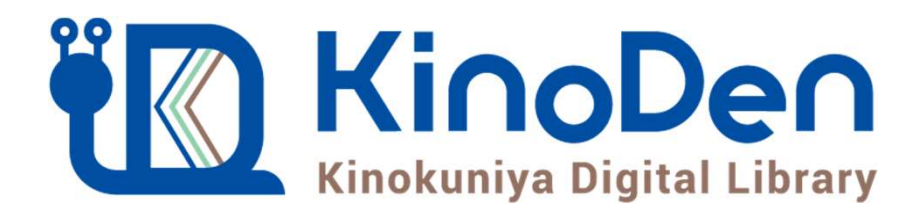

# ご利用説明

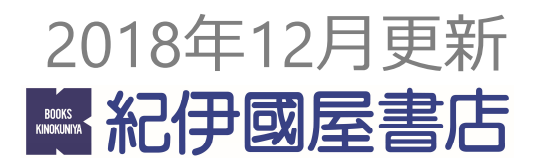

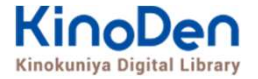

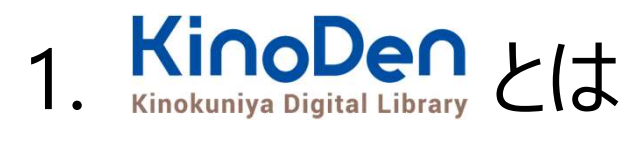

- 2. ご利用方法
	- ログイン・検索
	- ページの閲覧
	- 印刷・ダウンロード
- 3. 動作環境

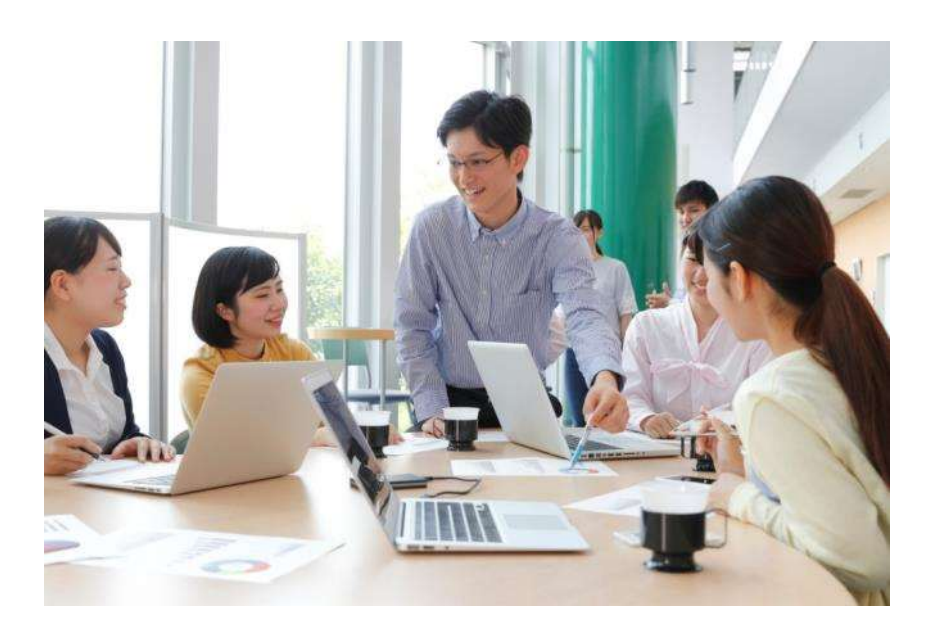

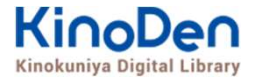

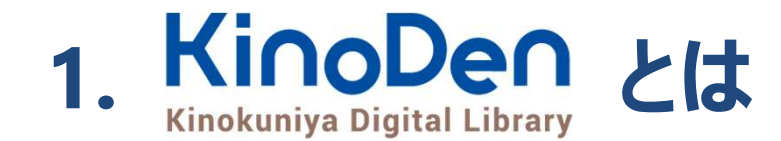

# 国内の学術書・専門書を中心に搭載した電子図書館です。

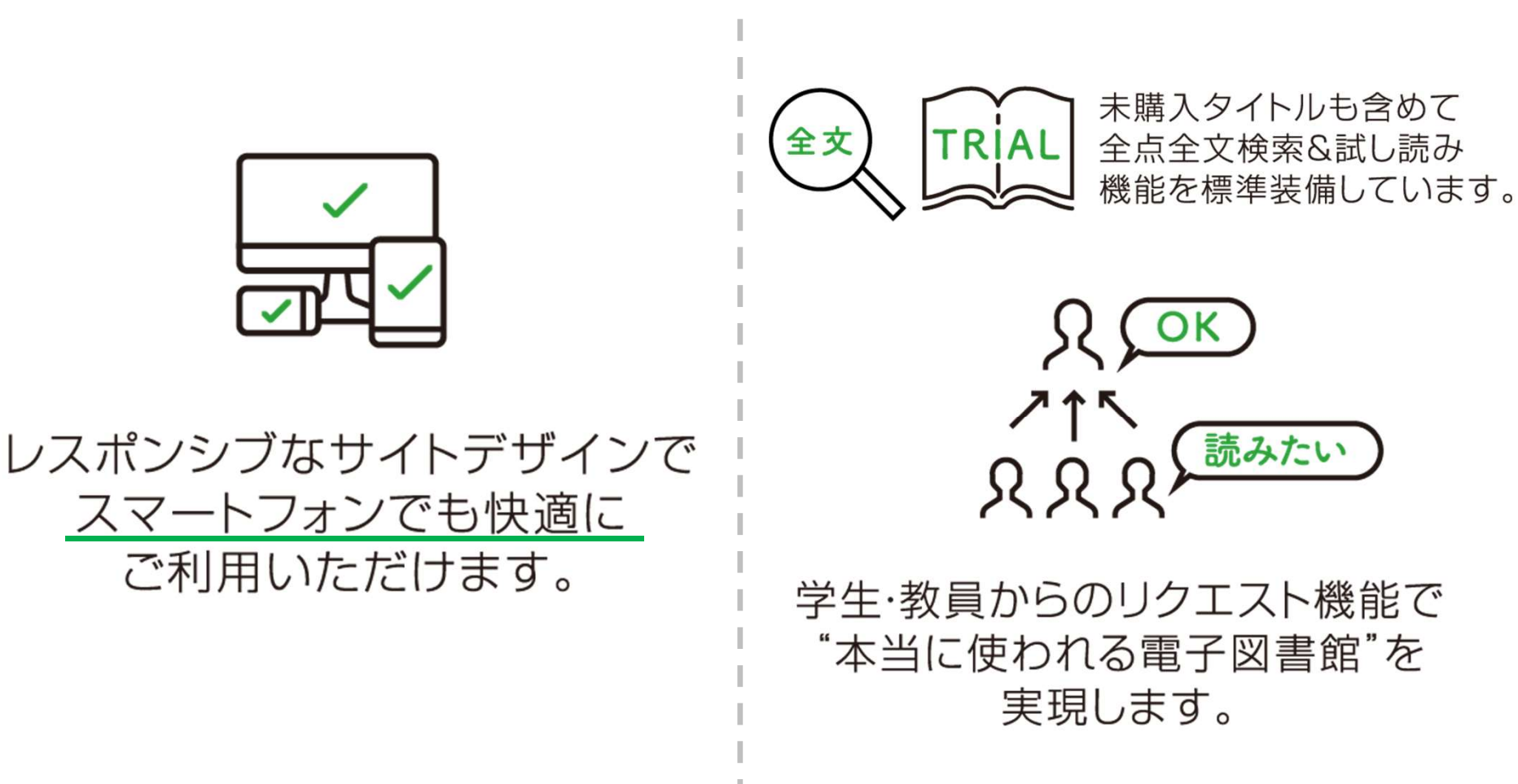

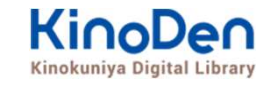

# 1. ご利用方法 ●ログイン・検索

https://kinoden.kinokuniya.co.jp/hama-med/

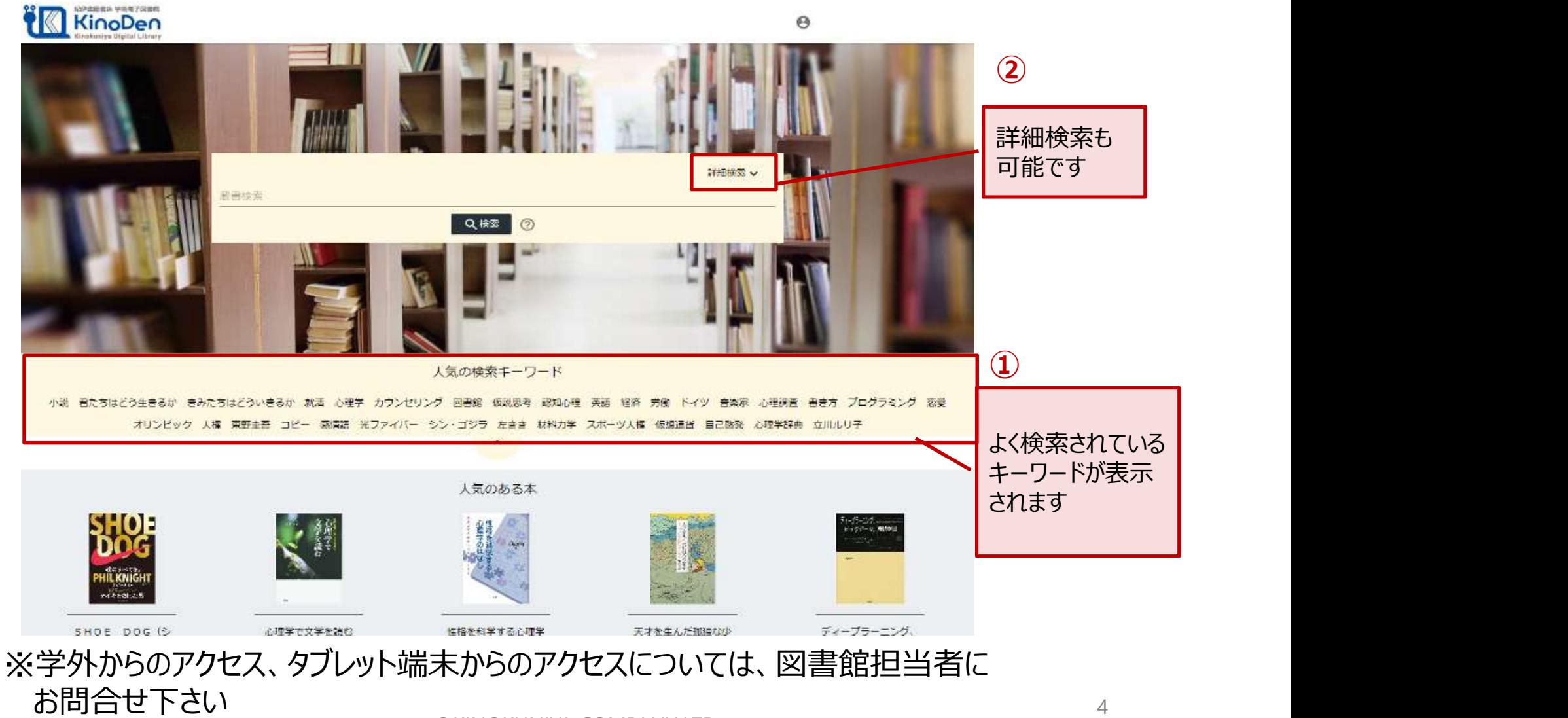

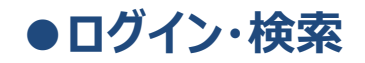

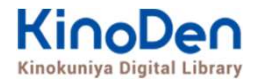

# 詳細検索入力画面

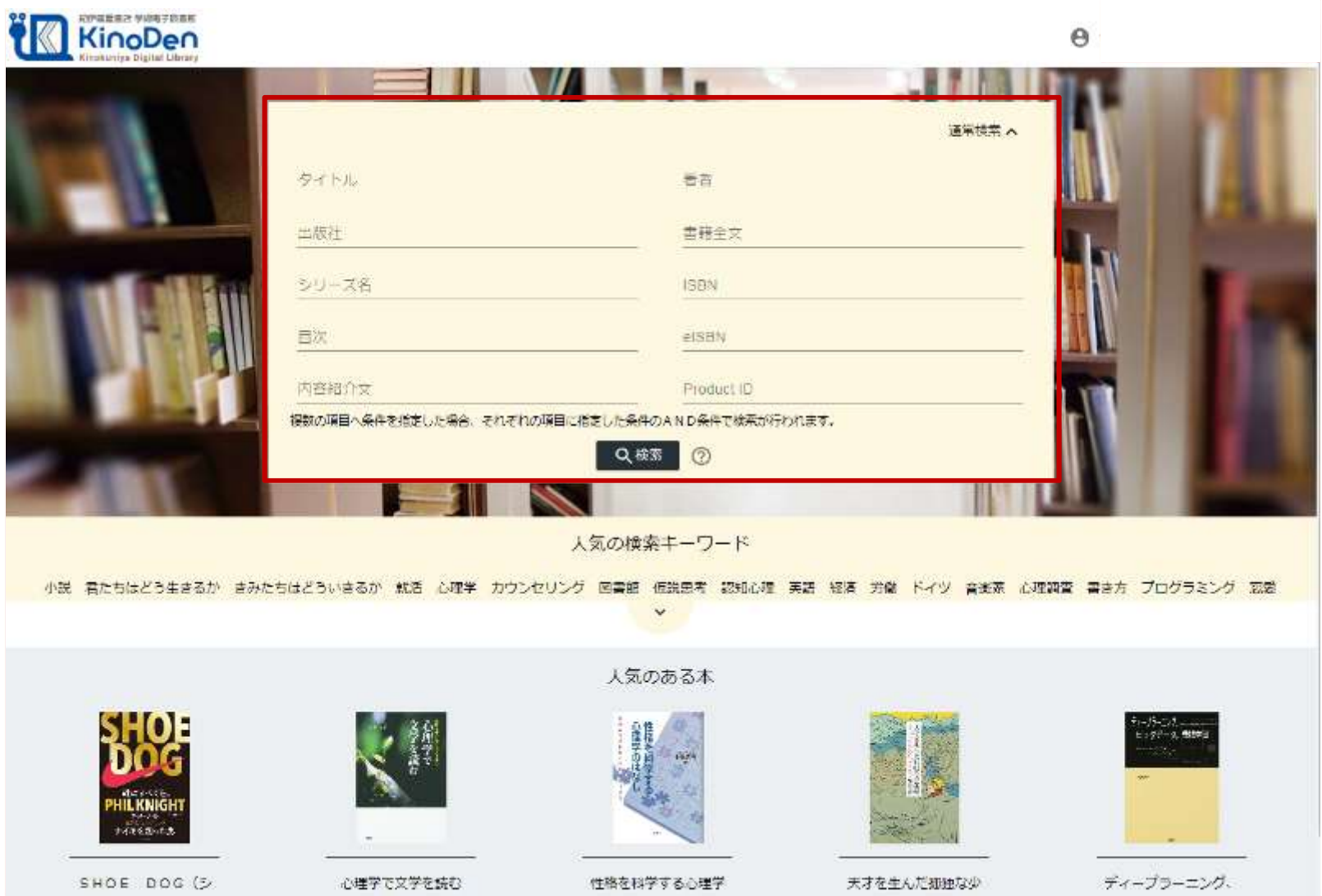

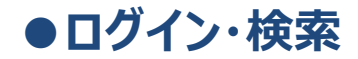

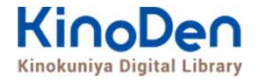

## 検索結果 目次や内容紹介文、本文中のワードも拾って結果を表示します

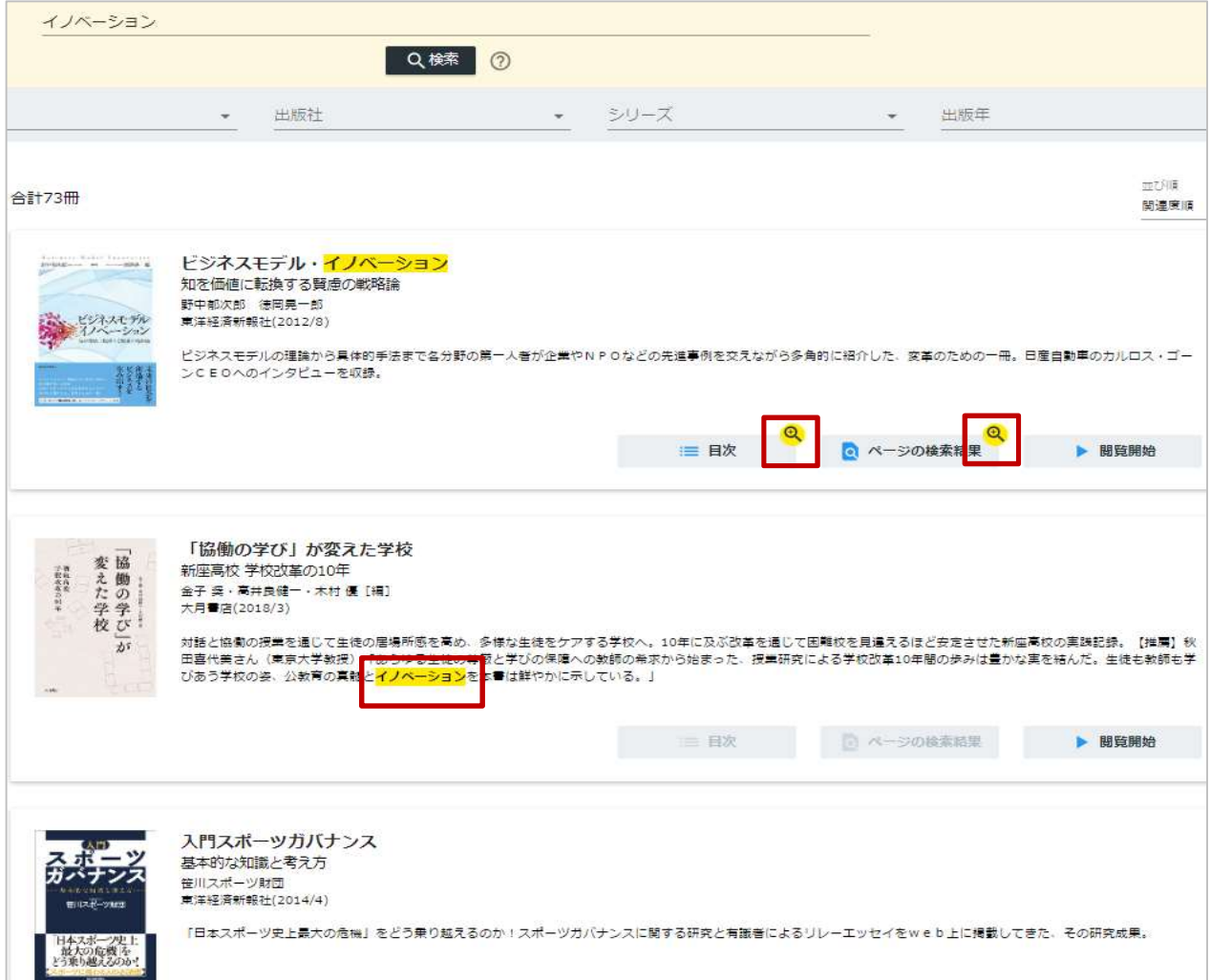

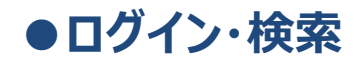

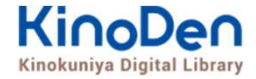

#### キーワードにヒットした部分がマーキングされて表示されます

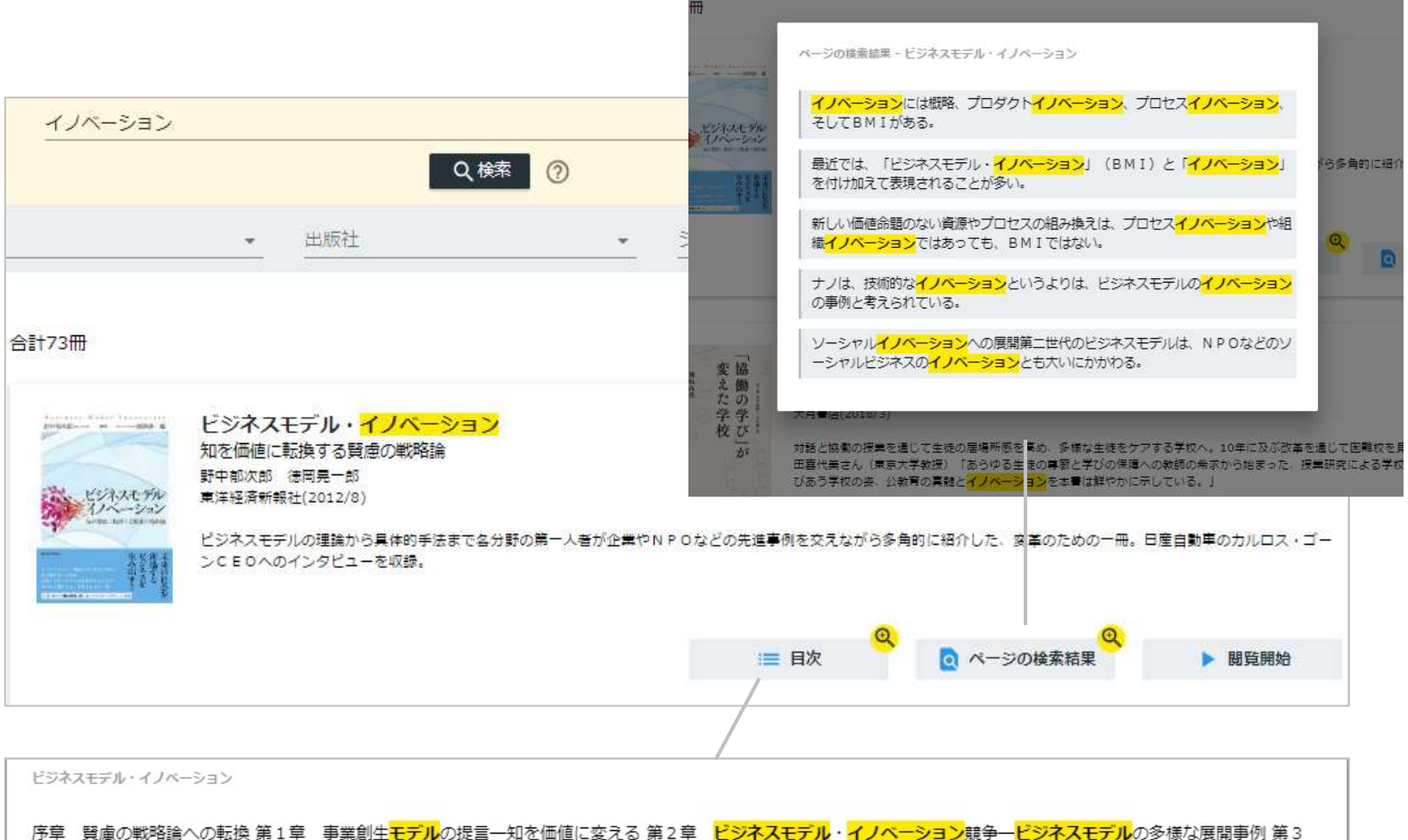

章 日産のグローバル・ビジネスモデル・イノベーション一対談 カルロス・ゴーン×野中郁次郎 第4章 政府レベルのビジネスモデル・イノベーション一知識創造型国 家をめざすシンガポール政府の挑戦 第5章 社会インフラ事業<mark>モデル</mark>の構造と戦略展開―ナレッジエンジニアリングの視点 第6章 ビジ**ネスモデル**とデザイン思考―<mark>ビジ</mark> ネスモデル・イノベーションの実践知 第7章 ビジネスモデル・ノイベーションを阻む「しがらみ」からの脱却一八一ドルを超える実践アプローチ 第8章 事業創生モデ ルを推進するイノベーターシップ一知を価値に変える新たなリーダーシップ 終章 、臀歯のドジネスモデル・イノベーションへ向けて一統合型事業創生モデル

#### 未所蔵タイトルの検索とリクエスト機能 「未所蔵を含める」にチェックを入れると、購入されていない電子書籍についても、内容紹介・試 し読みを確認してリクエストを出すことができます。 ●ログイン・検索

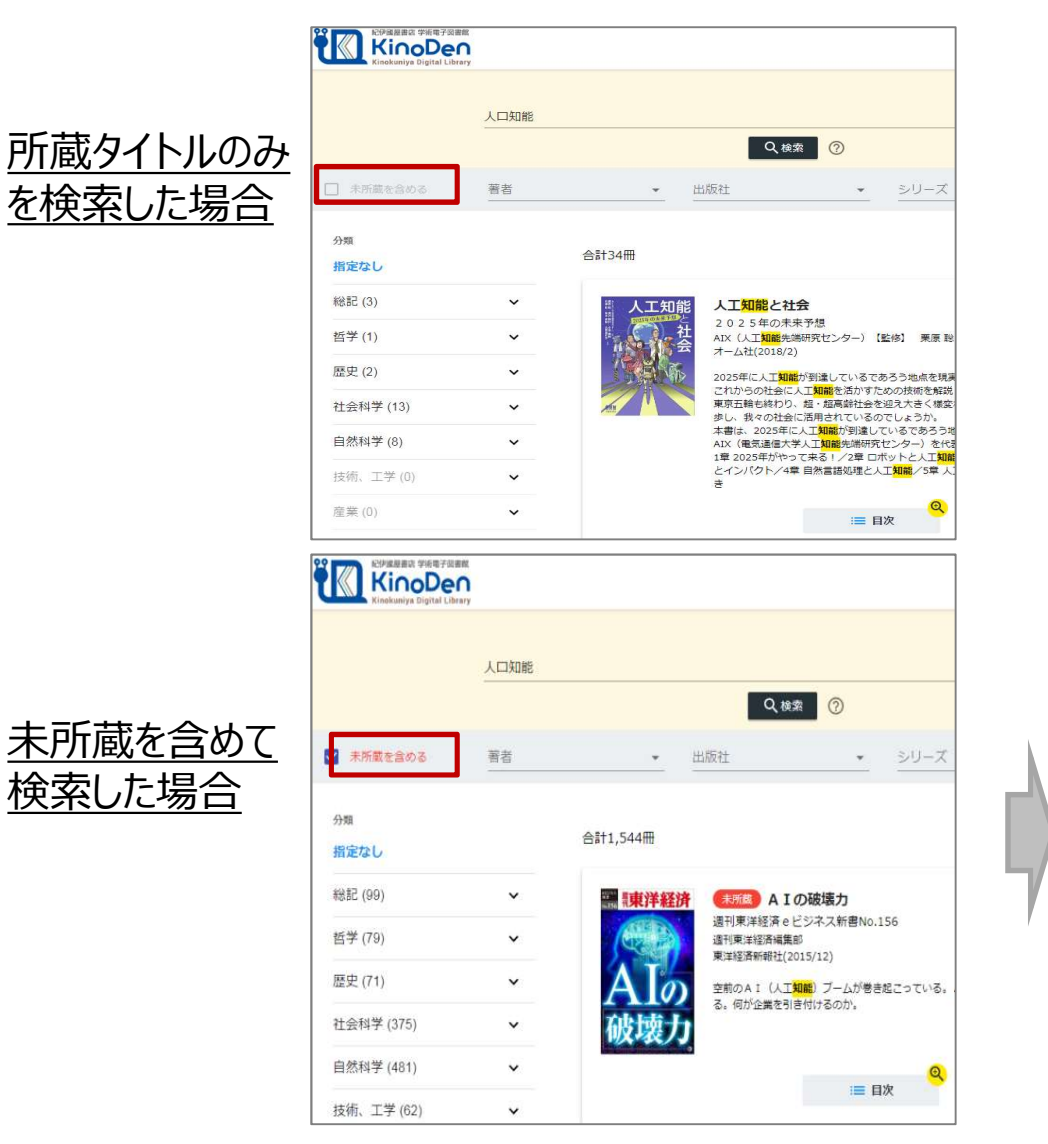

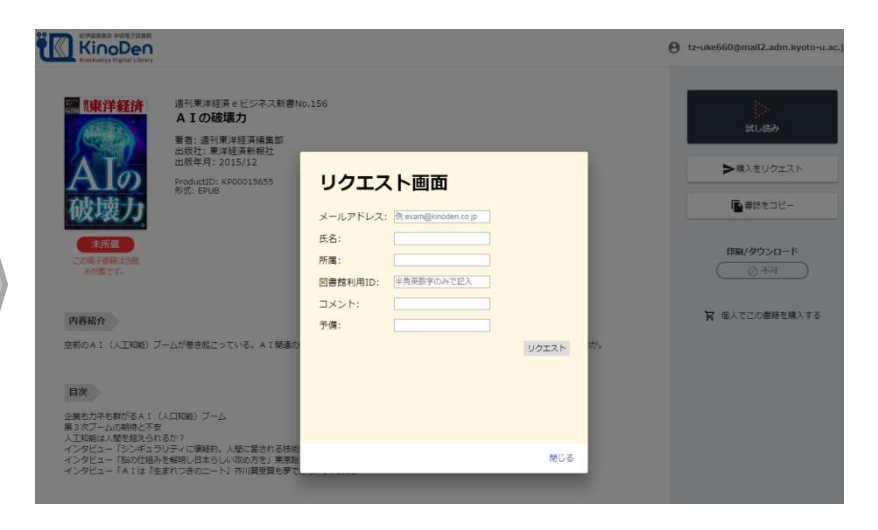

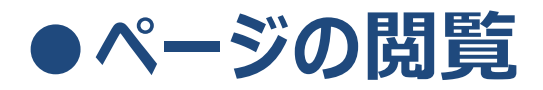

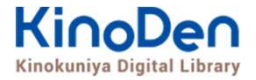

## ビューワが別タブで開きます

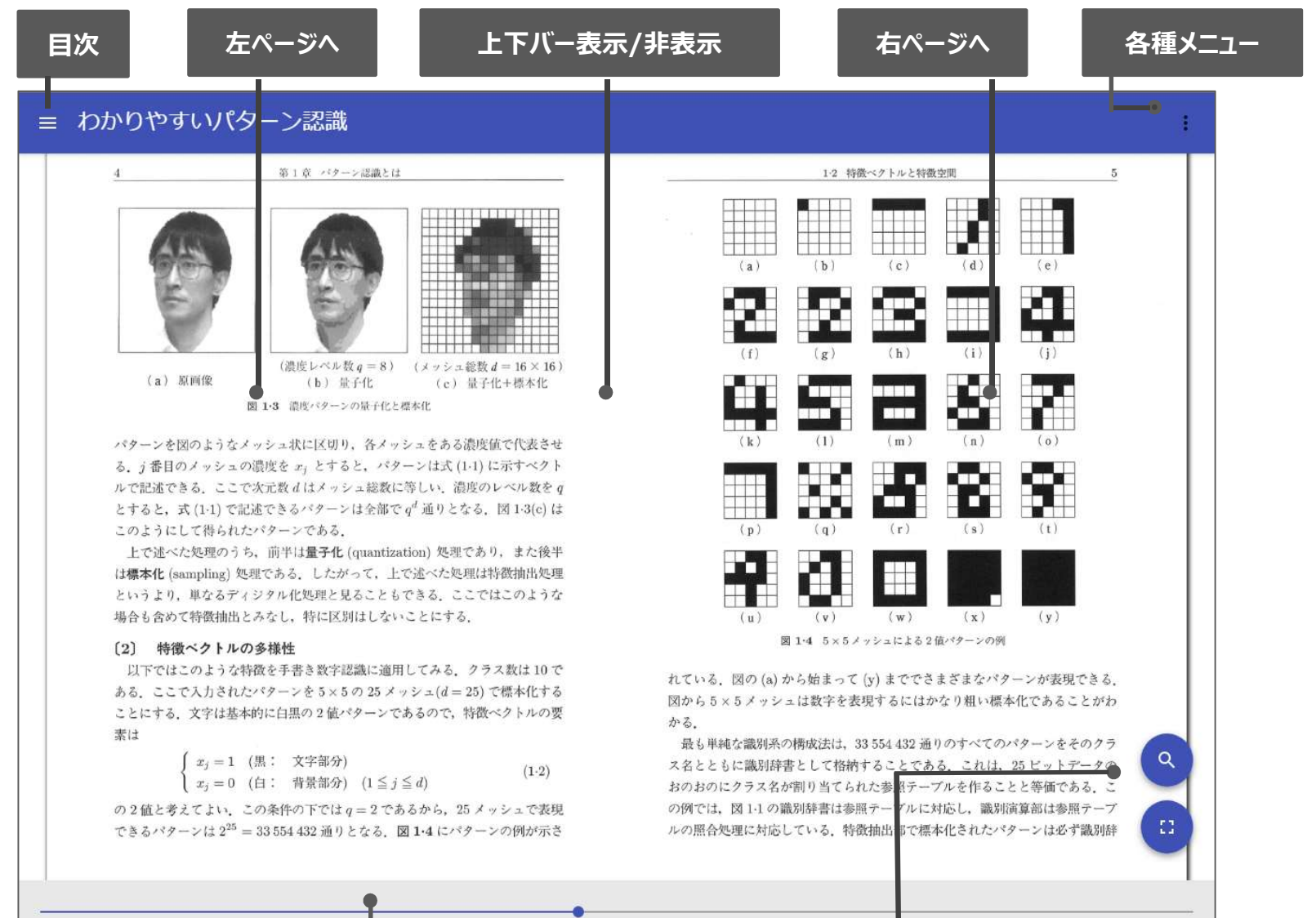

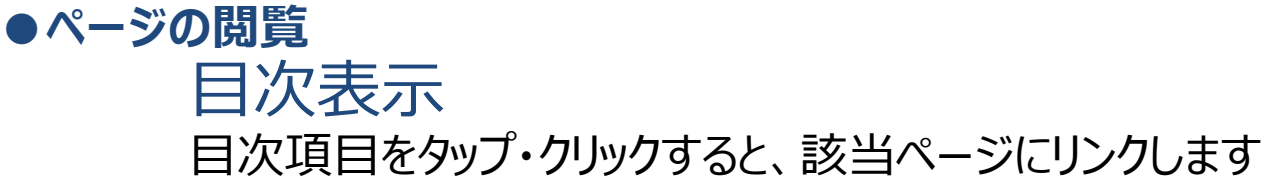

表紙

目次

まえがき

2 BMIのアプローチ

1 ビジネスモデル・イノベーシ

2. ビジネスモデルの構成要素と

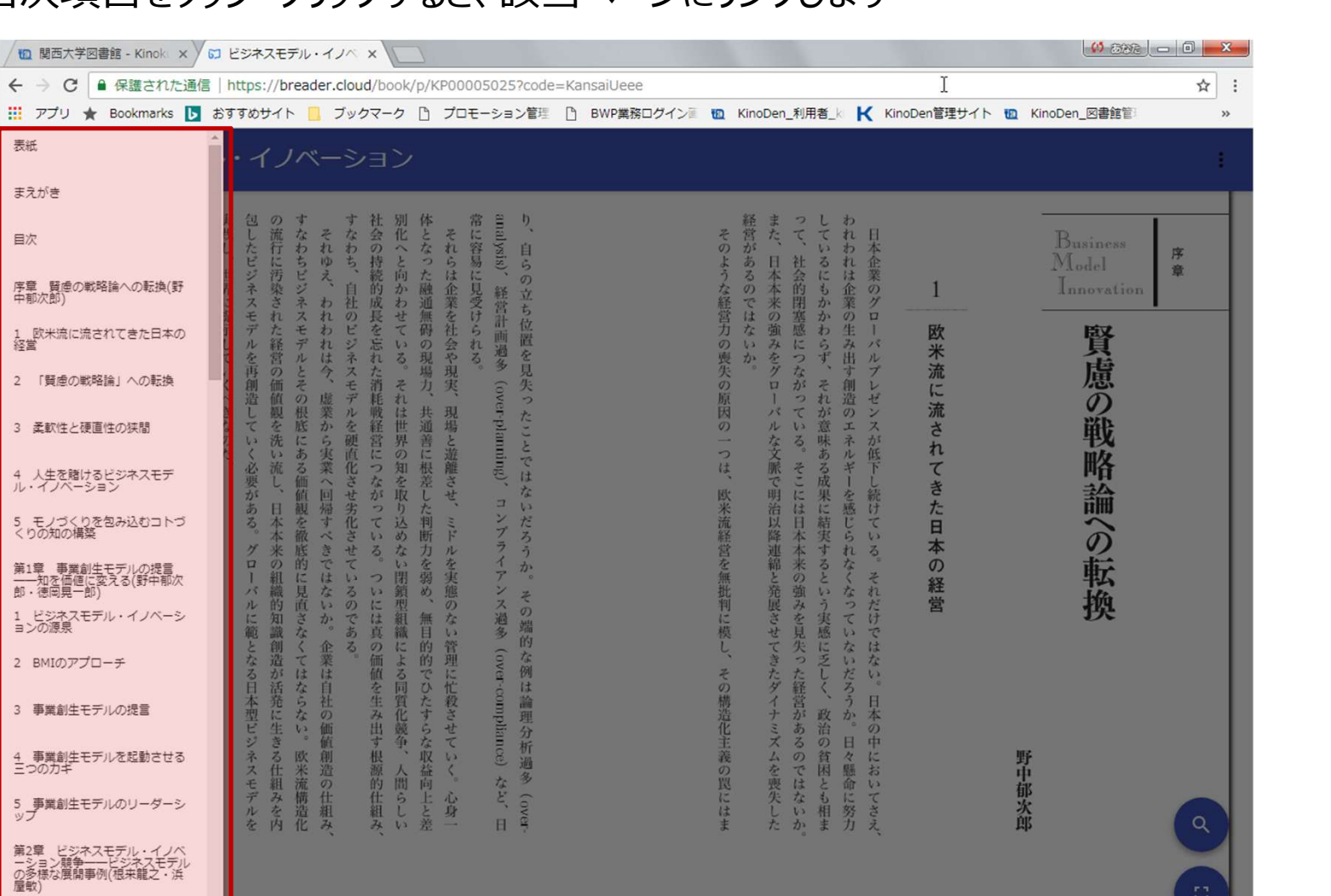

KinoDen Kinokuniya Digital Library

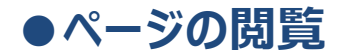

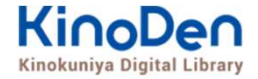

### 検索結果 結果の部分をタップ・クリックすると、該当ページにリンクします

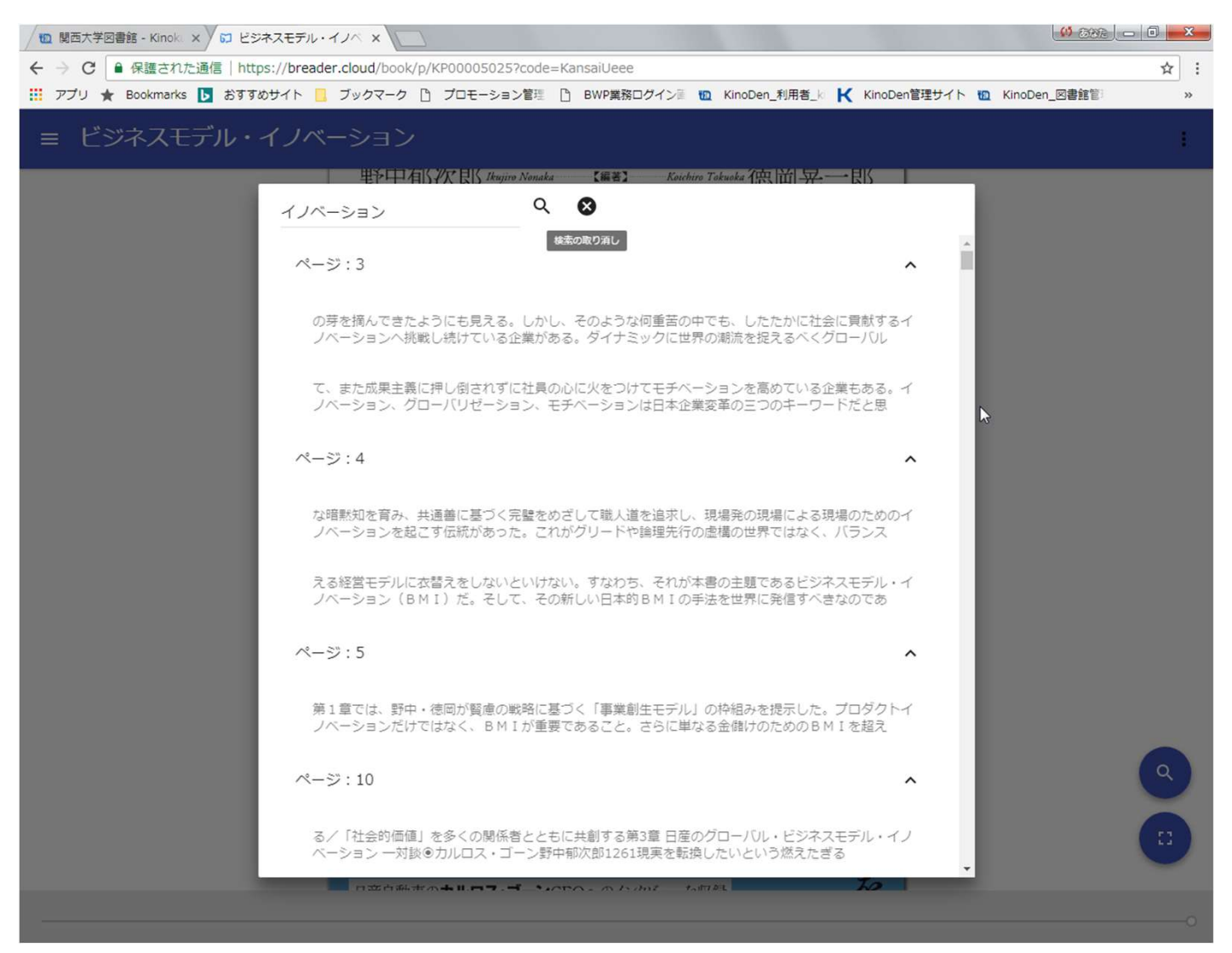

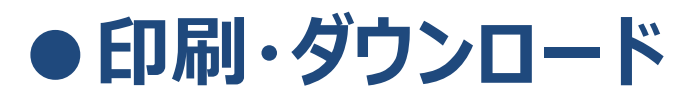

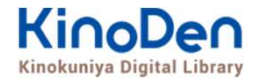

#### PDFフォーマット、かつ許諾がでているコンテンツについては、印刷・ダウンロードが可能です。 (最大60P.)

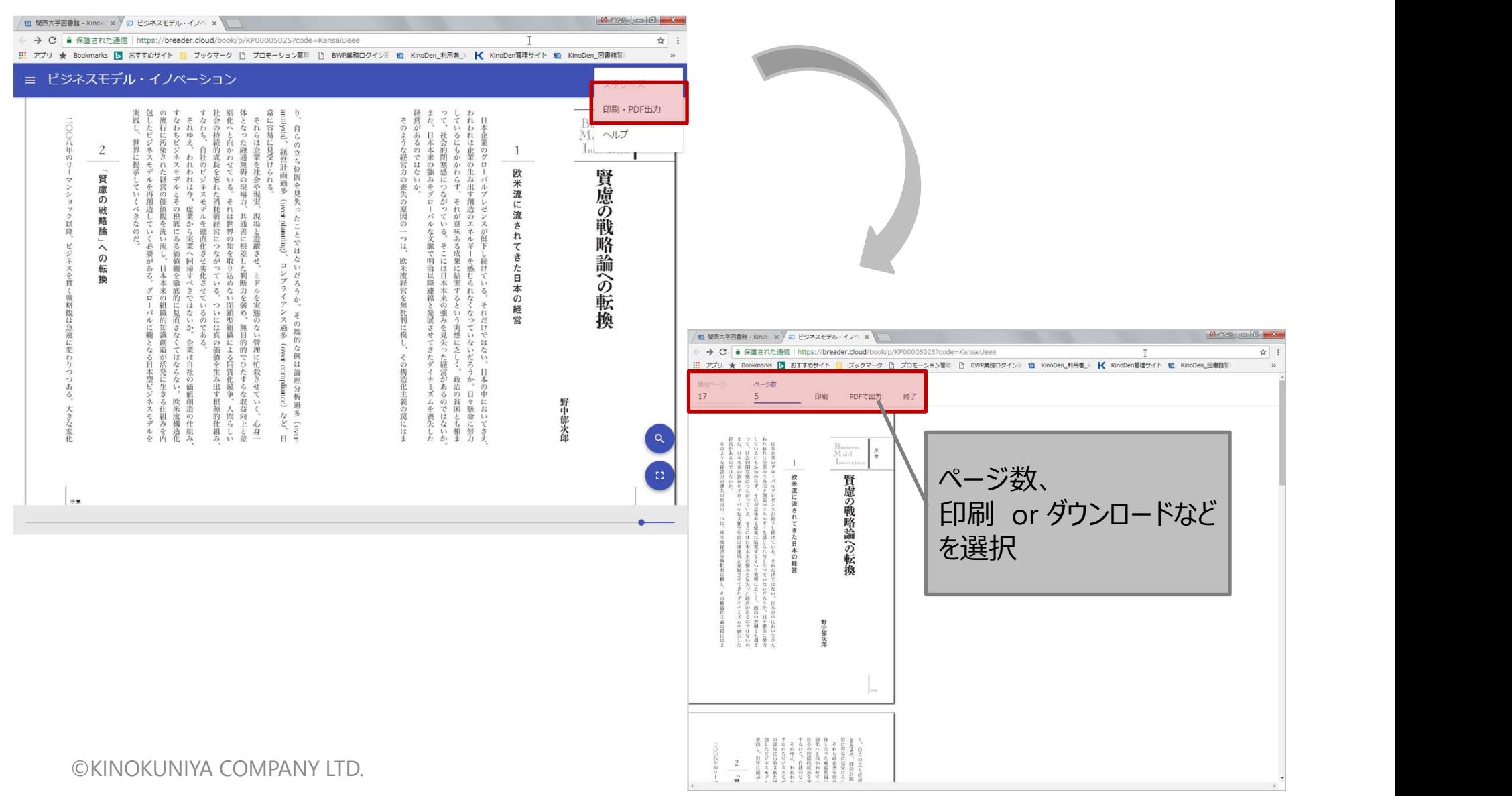

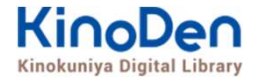

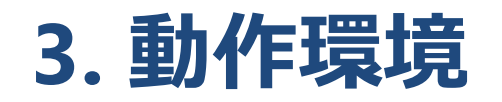

- 3. 動作環境<br>■Windows Google Chrome<br>Mozilla Firefox **E**<br>Google Chrome<br>Mozilla Firefox<br>Microsoft Edge **E**<br>Google Chrome<br>Mozilla Firefox<br>Microsoft Edge<br>Google Chrome 3. 動作環境<br>■Windows Google Chrome<br>Mozilla Firefox<br>Microsoft Edge<br>■Mac Google Chrome<br>Mozilla Firefox **E**<br>Google Chrome<br>Mozilla Firefox<br>Microsoft Edge<br>Google Chrome<br>Mozilla Firefox<br>Safari ■Windows Google Chrome<br>
Mozilla Firefox<br>
Microsoft Edge<br>
■Mac Google Chrome<br>
Mozilla Firefox<br>
Safari<br>
■iOS Safari<br>
■Android Google Chrome ■Windows Google Chrome<br>
Mozilla Firefox<br>
Microsoft Edge<br>
■Mac Google Chrome<br>
Mozilla Firefox<br>
Safari<br>
■iOS Safari<br>
■Android Google Chrome<br>
※IE (Internet Explorer)について
- -
	- Safari
- 
- 

※IE(Internet Explorer)について IEについては、Microsoftが今後、標準ブラウザはWindows 10からMicrosoft Edgeに 置き換えていく方向で、IEの開発を終了/ 保証しない方針を出しています。 そのため、KinoDenでも目立つ不具合のみに対応する方針ですが、目立つ不具合には 対応させて頂きますので、ご相談下さい。